### ФЕДЕРАЛЬНОЕ АГЕНТСТВО ПО РЫБОЛОВСТВУ

Федеральное государственное бюджетное образовательное учреждение высшего образования

«КЕРЧЕНСКИЙ ГОСУДАРСТВЕННЫЙ МОРСКОЙ ТЕХНОЛОГИЧЕСКИЙ УНИВЕРСИТЕТ» филиал ФГБОУ ВО «КГМТУ» в г. Феодосия

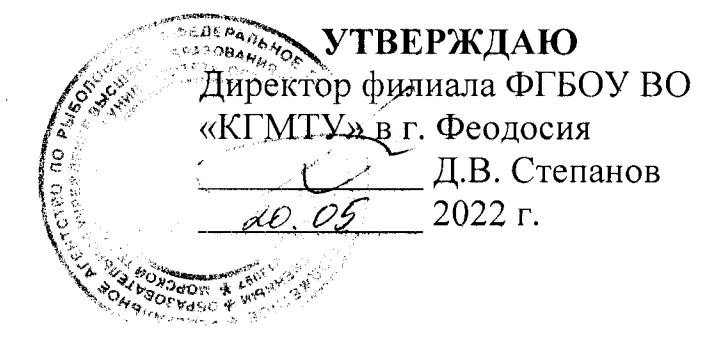

### РАБОЧАЯ ПРОГРАММА УЧЕБНОЙ ДИСЦИПЛИНЫ

### ОП.01 ИНФОРМАЦИОННЫЕ ТЕХНОЛОГИИ В ПРОФЕССИОНАЛЬНОЙ ДЕЯТЕЛЬНОСТИ

программа подготовки специалистов среднего звена по специальности:

22.02.06 Сварочное производство

Форма обучения: очная

Феодосия, 2022 г.

Рабочая программа учебной дисциплины «Информационные технологии в профессиональной деятельности» разработана на основе Федерального государственного образовательного стандарта профессионального среднего образования по специальности: 22.02.06 Сварочное производство

Организация разработчик: филиал ФГБОУ ВО «КГМТУ» в г. Феодосия

Разработчик: Преподаватель первой категории

Н.В. Масолова

Программа рассмотрена и одобрена на заседании цикловой комиссии гуманитарных и фундаментальных дисциплин

Протокол № 9 от «17» 05 2012г. **СА** Н.В. Масолова Председатель ЦК

Программа рассмотрена и одобрена на заседании выпускающей цикловой комиссии технологии сварки и кораблестроения

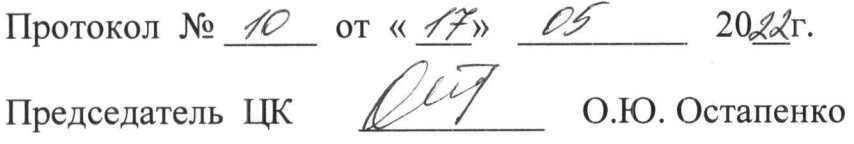

Программа утверждена на заседании методической комиссии СПО филиала ФГБОУ ВО «КГМТУ» в г. Феодосия

Протокол № « 9 » от «18» 05 2028г.

## **СОДЕРЖАНИЕ**

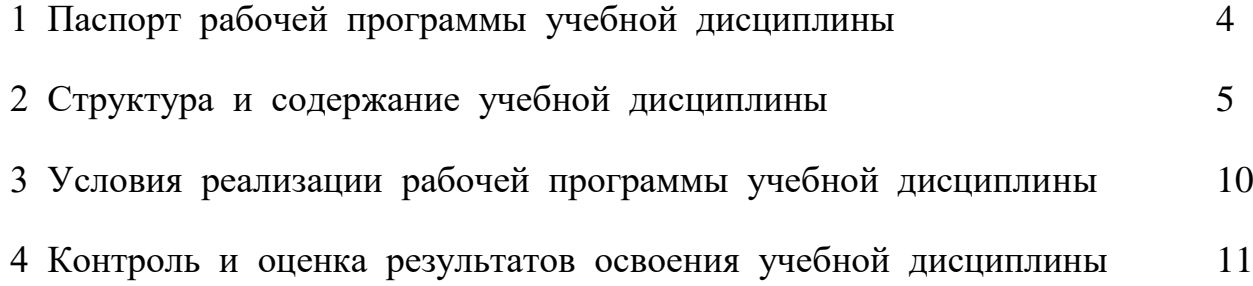

## **1 ПАСПОРТ РАБОЧЕЙ ПРОГРАММЫ УЧЕБНОЙ ДИСЦИПЛИНЫ**

### **1.1 Место дисциплины в структуре образовательной программы:**

Учебная дисциплина «Информационные технологии в профессиональной деятельности» является обязательной частью профессионального учебного цикла основной профессиональной образовательной программы подготовки специалистов среднего звена в соответствии с ФГОС среднего профессионального образования, по специальности 22.02.06 Сварочное производство.

Особое значение дисциплина имеет при формировании и развитии следующих общих и профессиональных компетенций: ОК 1-ОК 9, ПК 1.1- ПК 1.4, ПК 2.1- ПК 2.5, ПК 3.1- ПК 3.4, ПК 4.1-4.5.

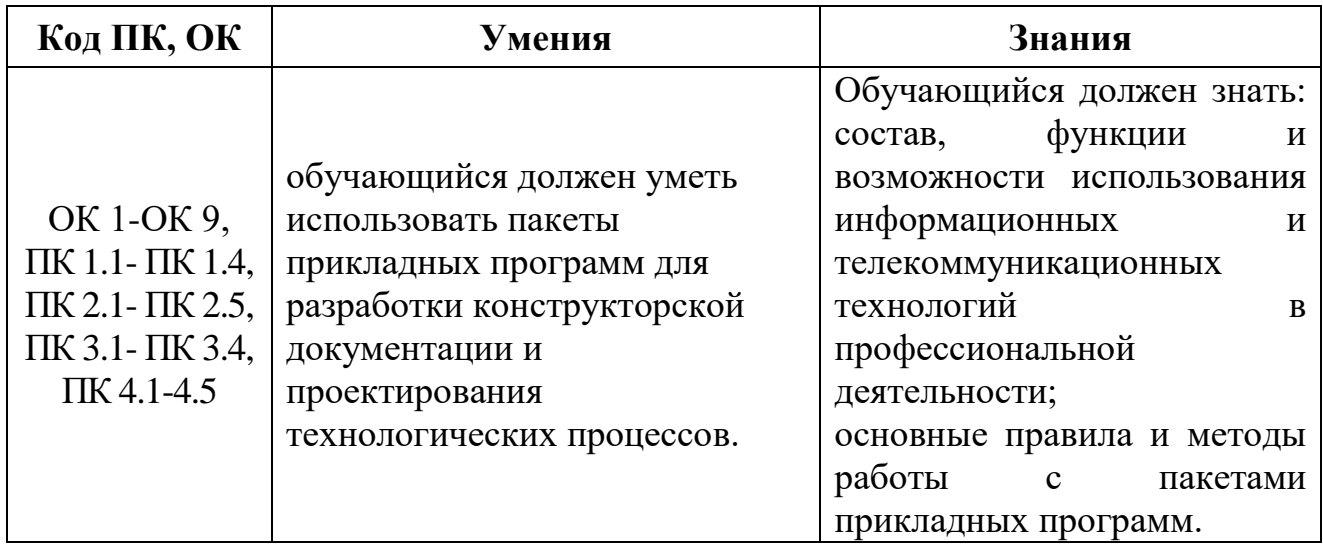

#### **1.2 Цель и планируемые результаты освоения дисциплины:**

# **2 СТРУКТУРА И СОДЕРЖАНИЕ УЧЕБНОЙ ДИСЦИПЛИНЫ**

## **2.1 Объем учебной дисциплины и виды учебной работы**

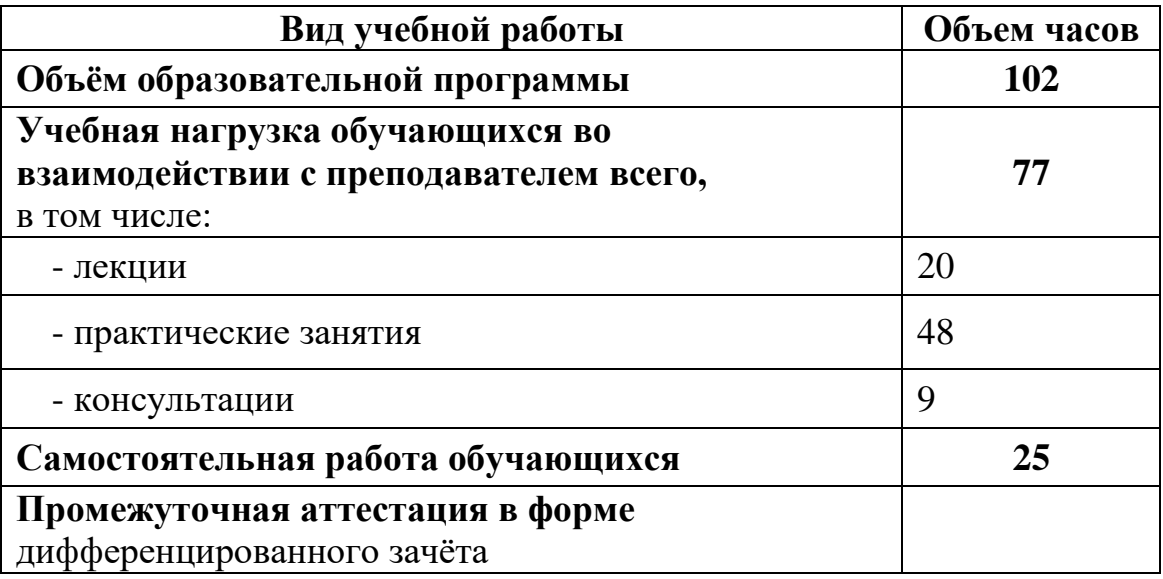

## **2.2 Тематический план и содержание учебной дисциплины «**Информационные технологии в профессиональной деятельности**»**

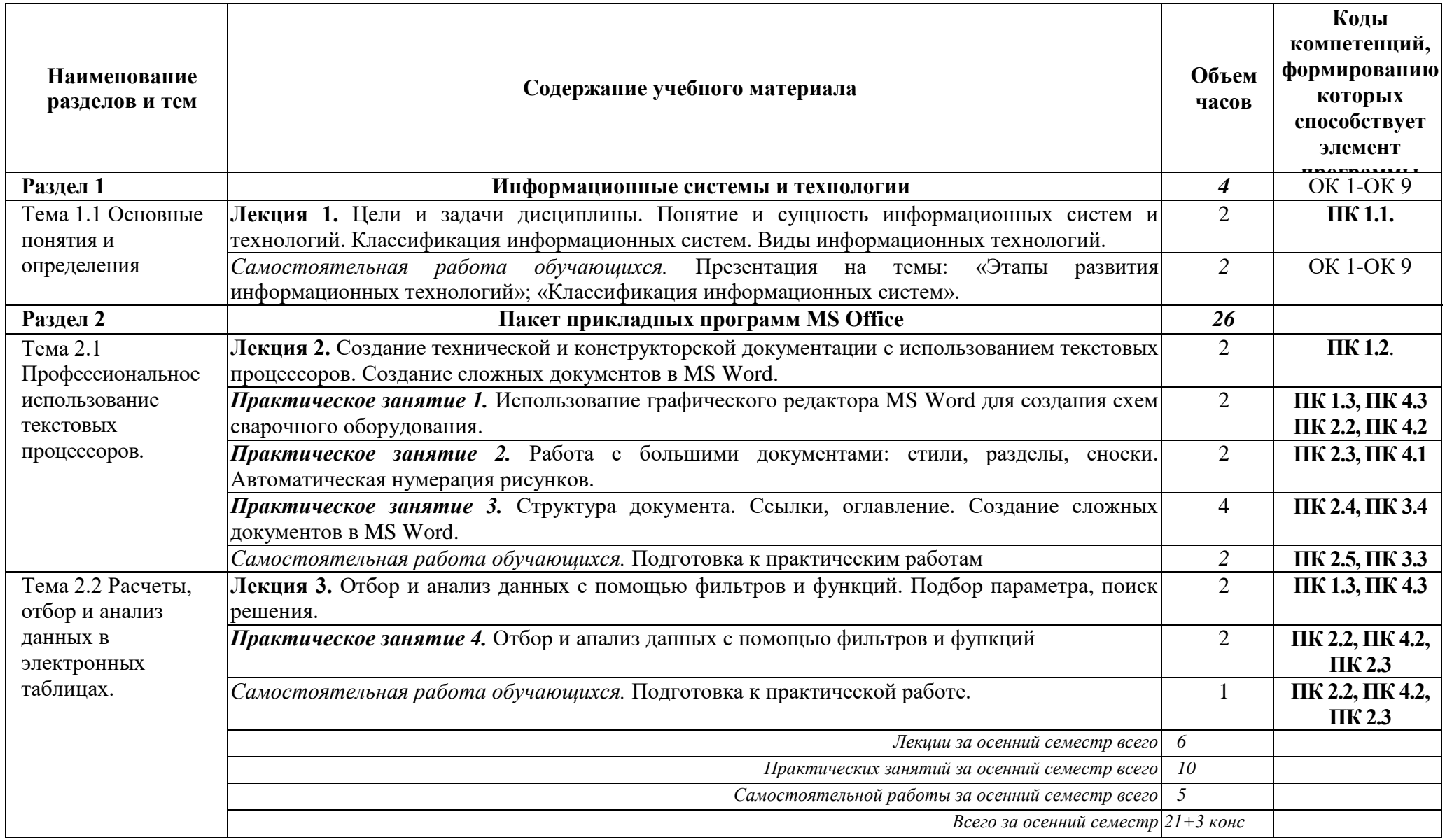

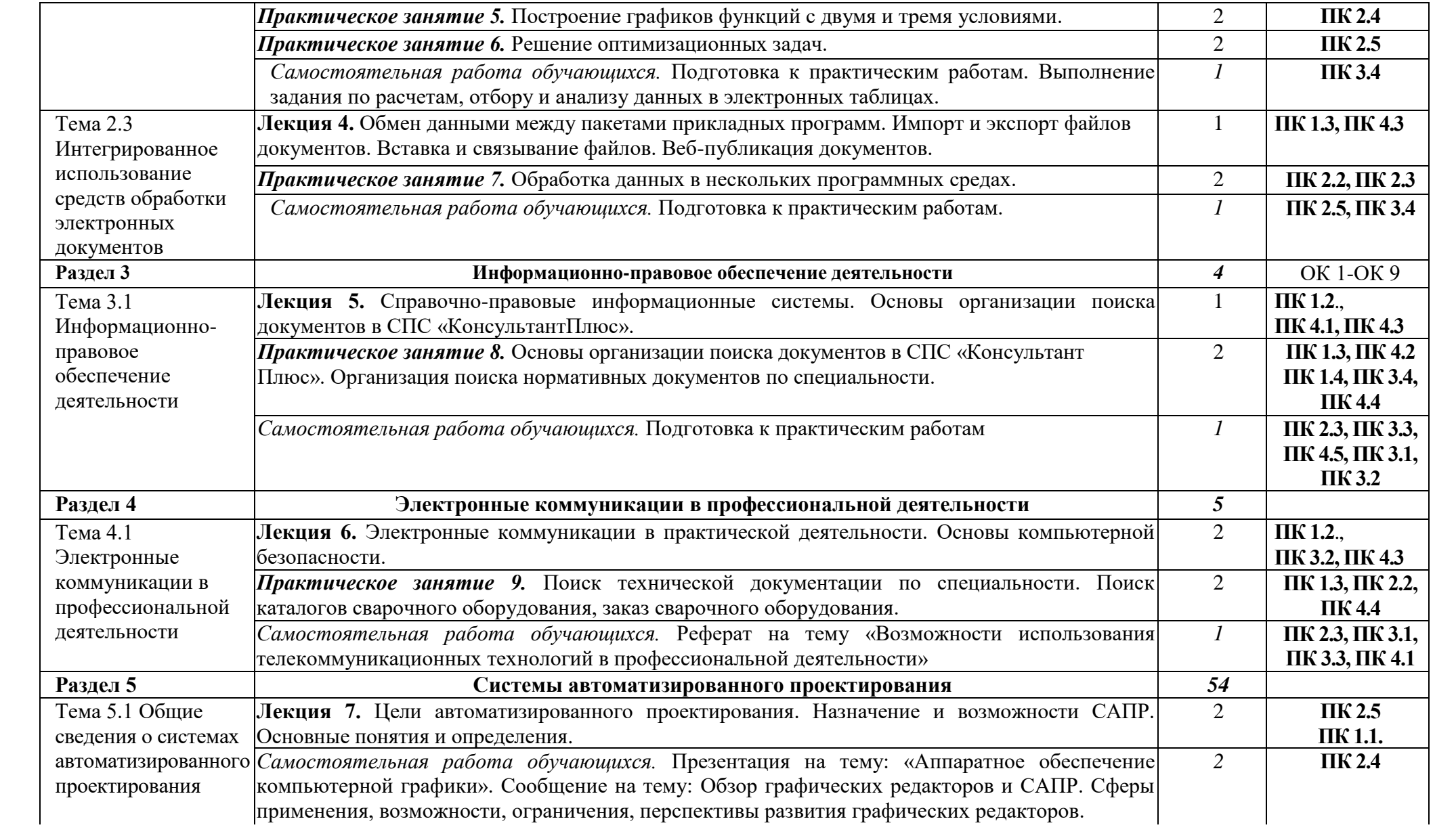

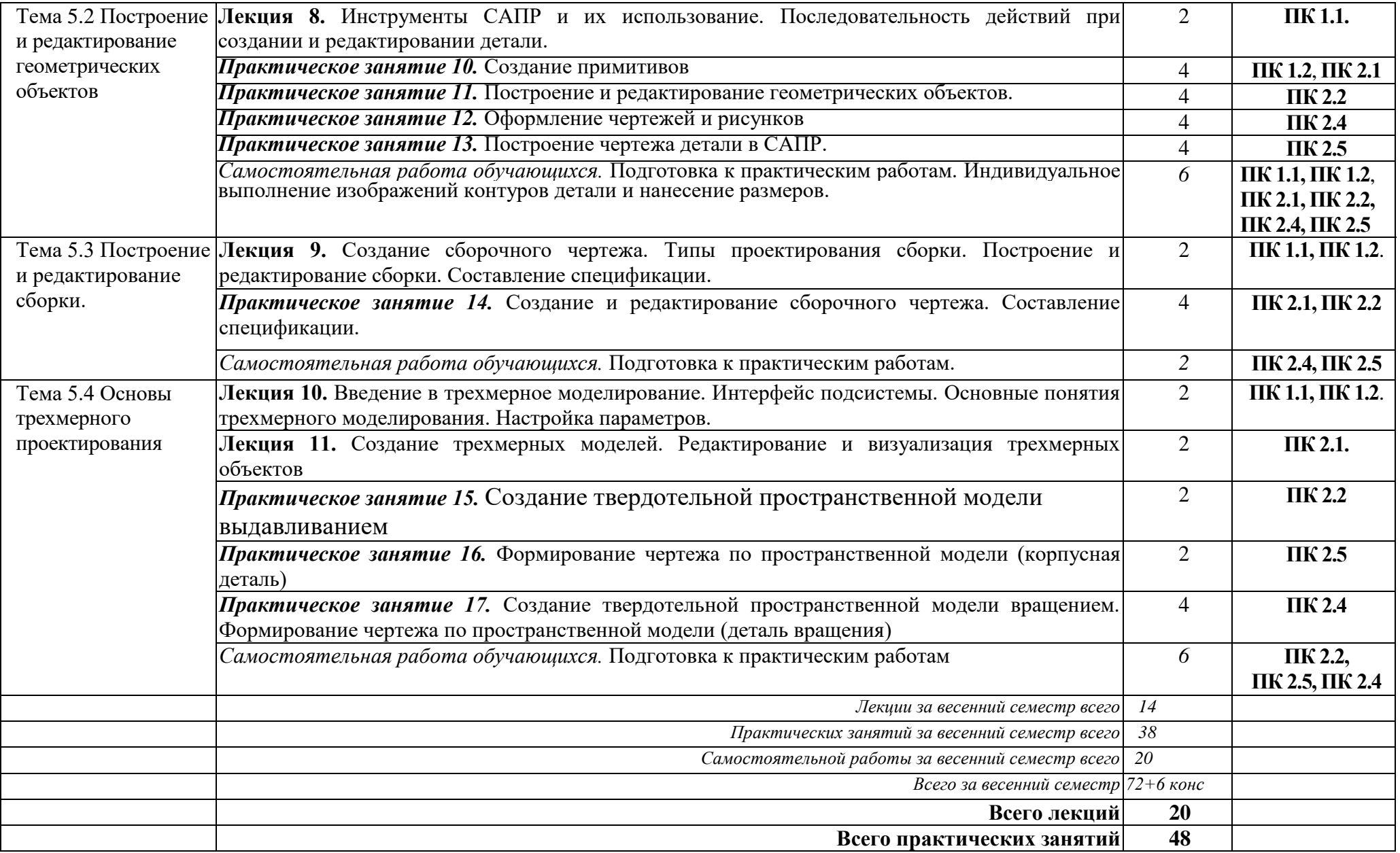

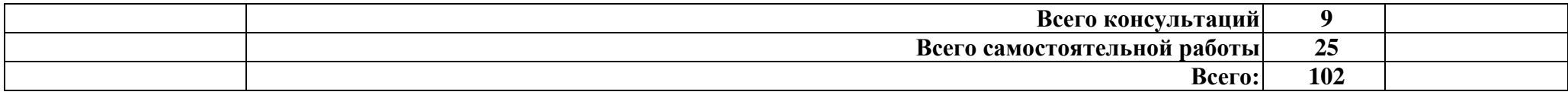

### **3 УСЛОВИЯ РЕАЛИЗАЦИИ РАБОЧЕЙ ПРОГРАММЫ УЧЕБНОЙ ДИСЦИПЛИНЫ**

### **3.1 Требования к минимальному материально-техническому обеспечению**

Реализация рабочей программы дисциплины требует наличия учебного кабинета информатики и информационных технологий.

Оборудование учебного кабинета:

комплект аппаратно-программных средств на базе ПК;

 программно-методический комплекс поддержки преподавания информатики и информационных технологий;

специализированная мебель.

 задания для осуществления индивидуального подхода при обучении, организации самостоятельных работ и упражнений за ПК;

 комплект учебно-методической, научно популярной, справочной литературы;

инструкция по технике безопасности;

- стенды;
- средствами пожаротушения.

### *Технические средства обучения:*

- персональный компьютер рабочее место учителя,
- персональный компьютер рабочее место ученика,
- сервер,
- комплект сетевого оборудования,
- комплект оборудования для подключения к сети Интернет.

#### **3.2 Информационное обеспечение реализации программы**

Для реализации программы библиотечный фонд образовательной организации имеет печатные и электронные образовательные и информационные ресурсы для использования в образовательном процессе. Список изданий представлен в Информационном обеспечении образовательной программы (приложение 9) к программе подготовки специалистов среднего звена.

## **4 КОНТРОЛЬ И ОЦЕНКА РЕЗУЛЬТАТОВ ОСВОЕНИЯ УЧЕБНОЙ ДИСЦИПЛИНЫ**

Контроль и оценка результатов освоения дисциплины осуществляется преподавателем в процессе проведения практических занятий, тестирования, собеседования, докладов, сообщений, презентаций, выполнения самостоятельной работы.

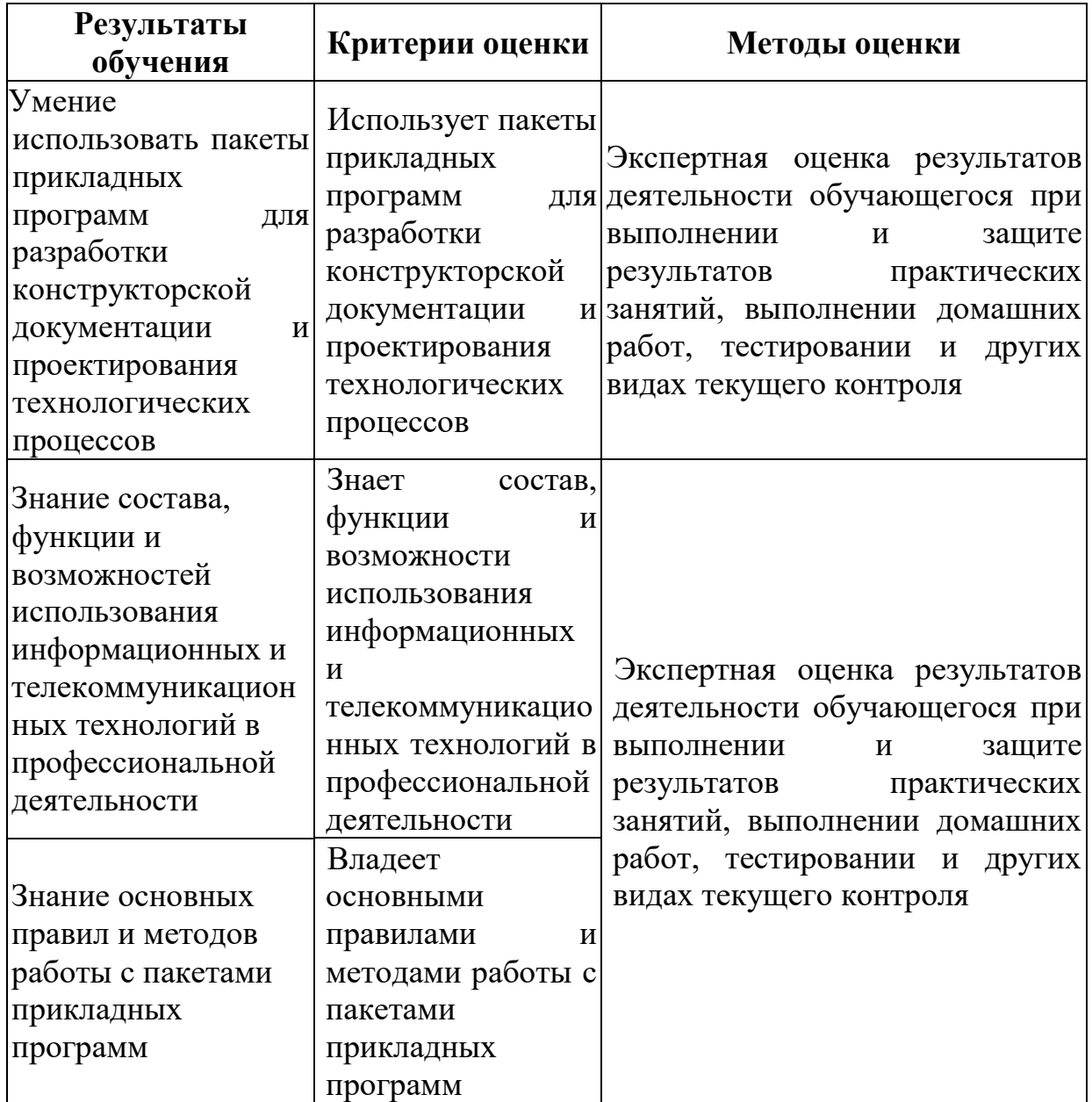